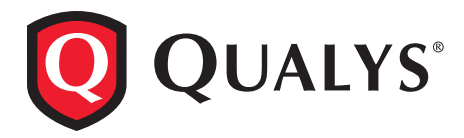

# Mapping the Qualys Cloud Suite to the **PCI Data Security Standard Requirements**

### REQUIREMENT 1:

### **Install and Maintain a Firewall Configuration to Protect Cardholder Data**

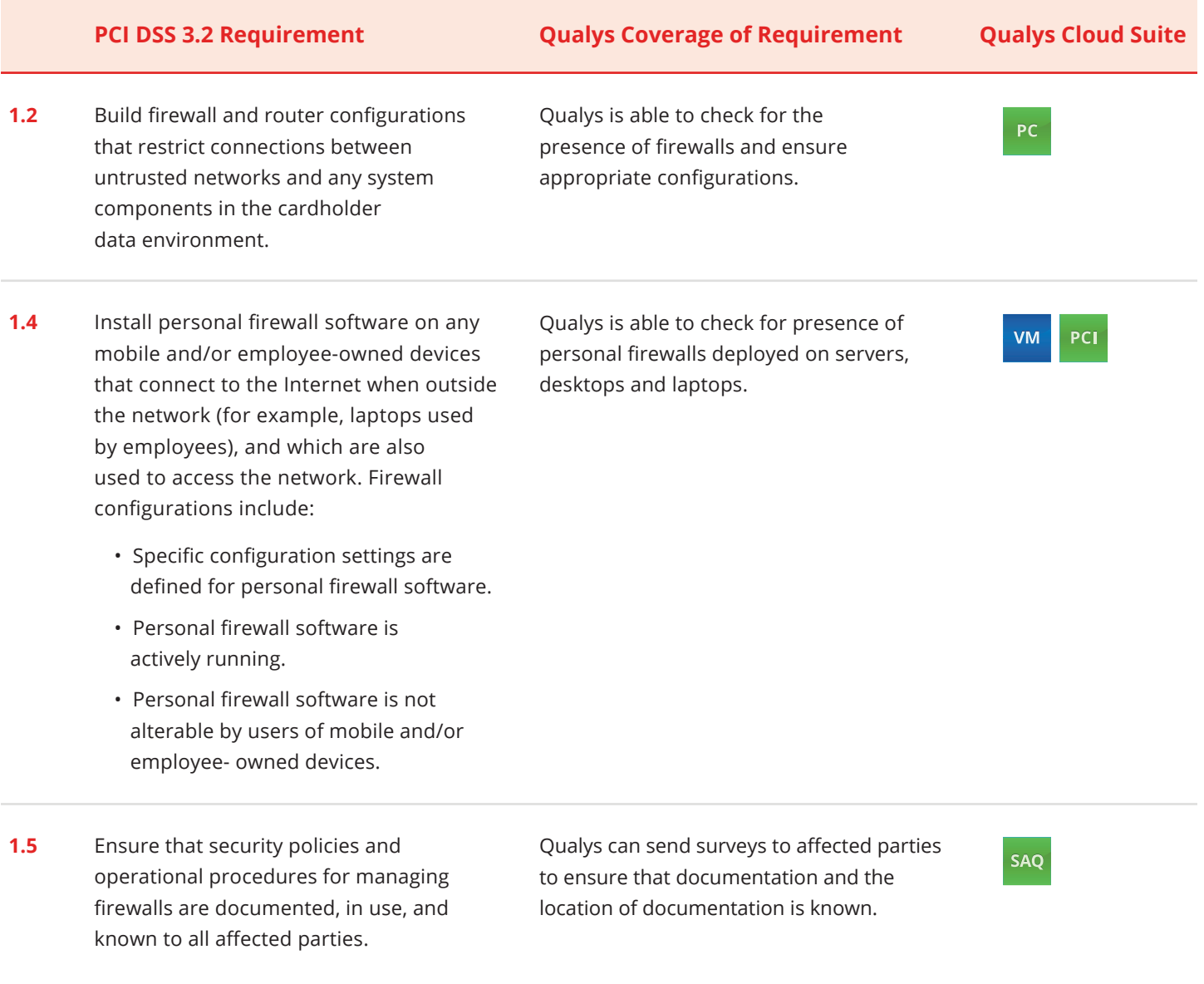

### REQUIREMENT 2:

# **Do Not Use Vendor-Supplied Defaults for System Passwords & Other Security Parameters**

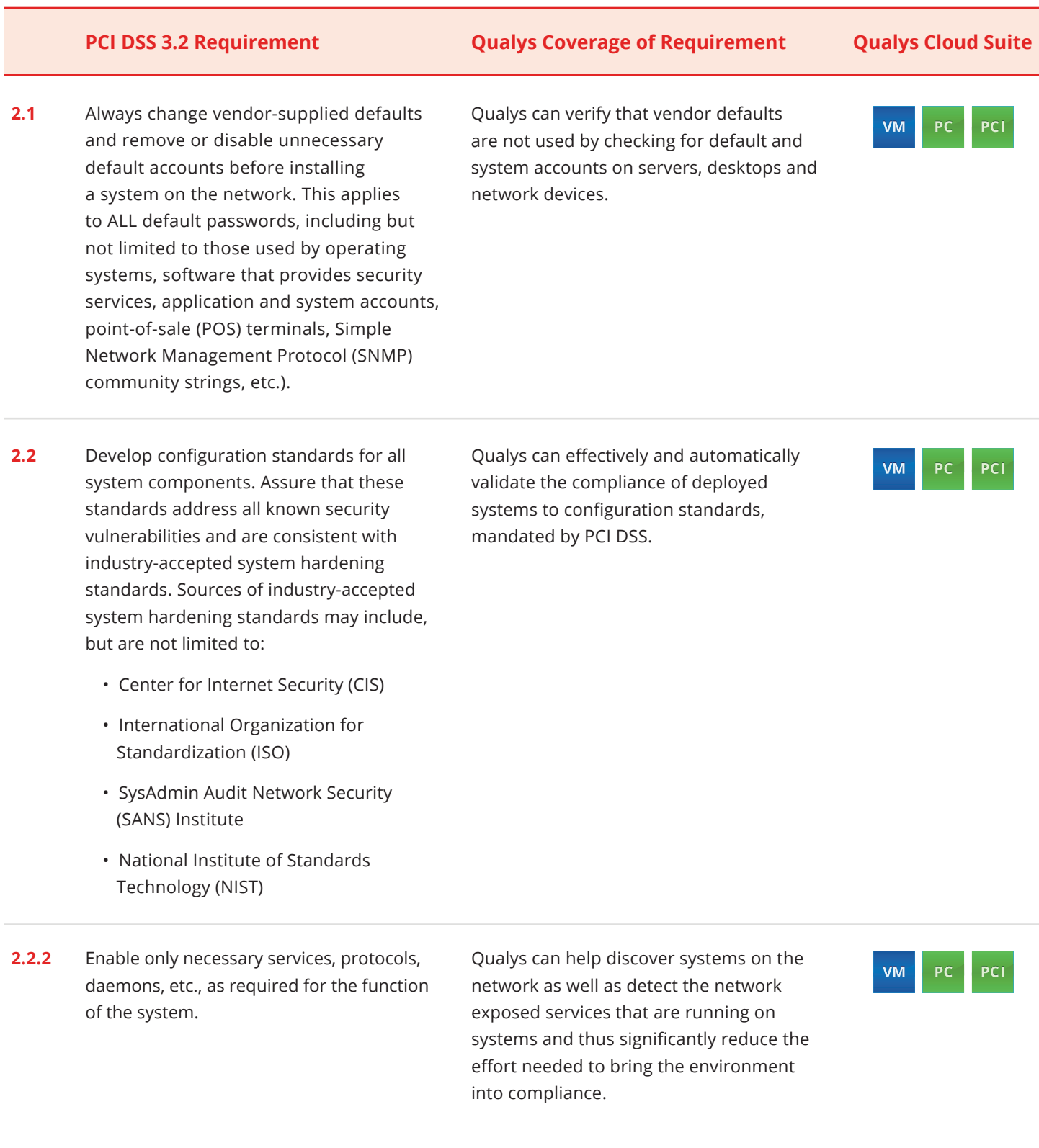

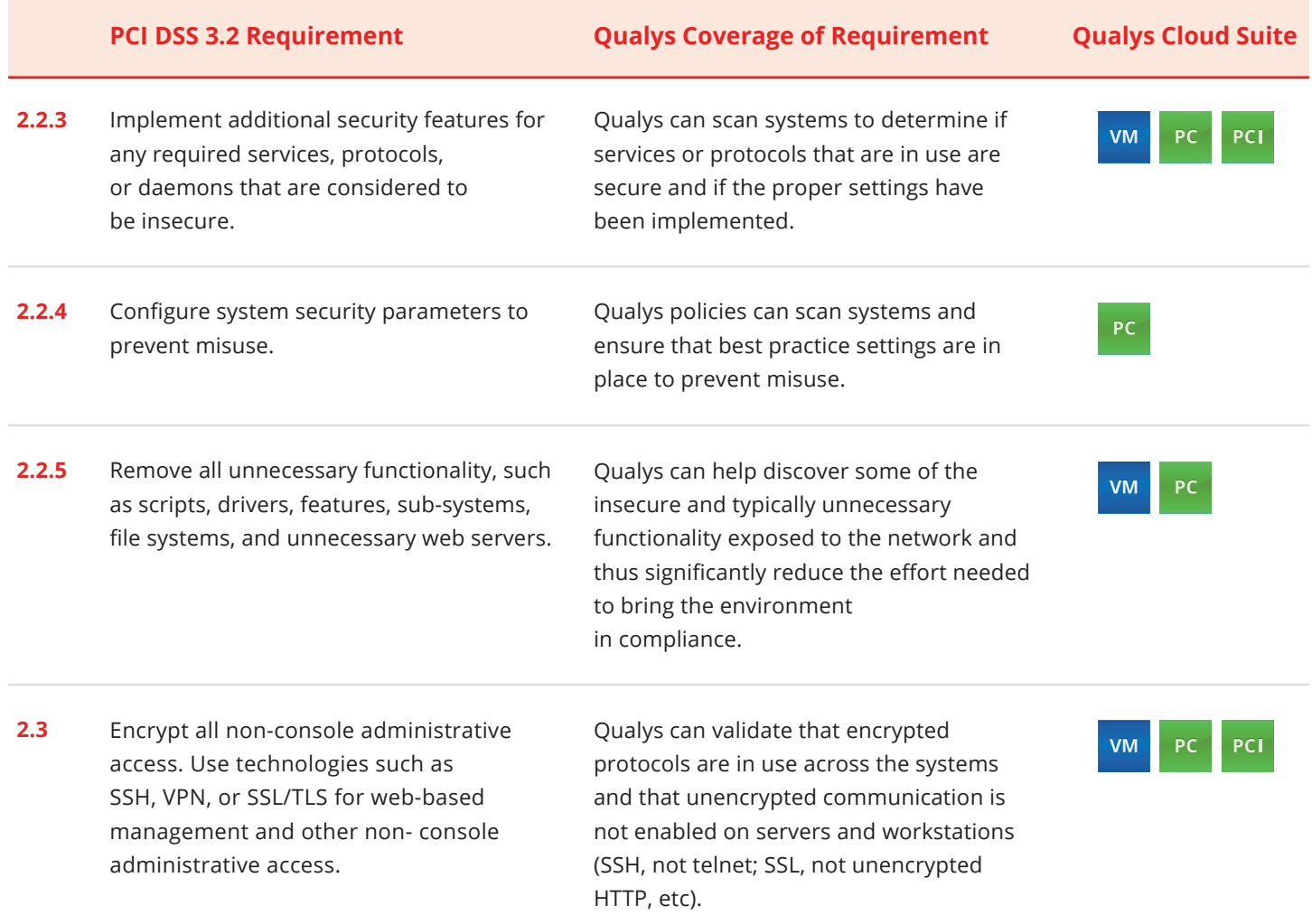

### REQUIREMENT 3:

### **Protect Stored Cardholder Data**

**3.3** Mask PAN when displayed (the first gix and last four digits are the maximum number of digits to be displayed), suc that only personnel with a legitimate business need can see more than the first six/last four digits of the PAN.

Qualys can scan web applications to identify and alert when full PANs are displayed or otherwise present in web pages.

**WAS** 

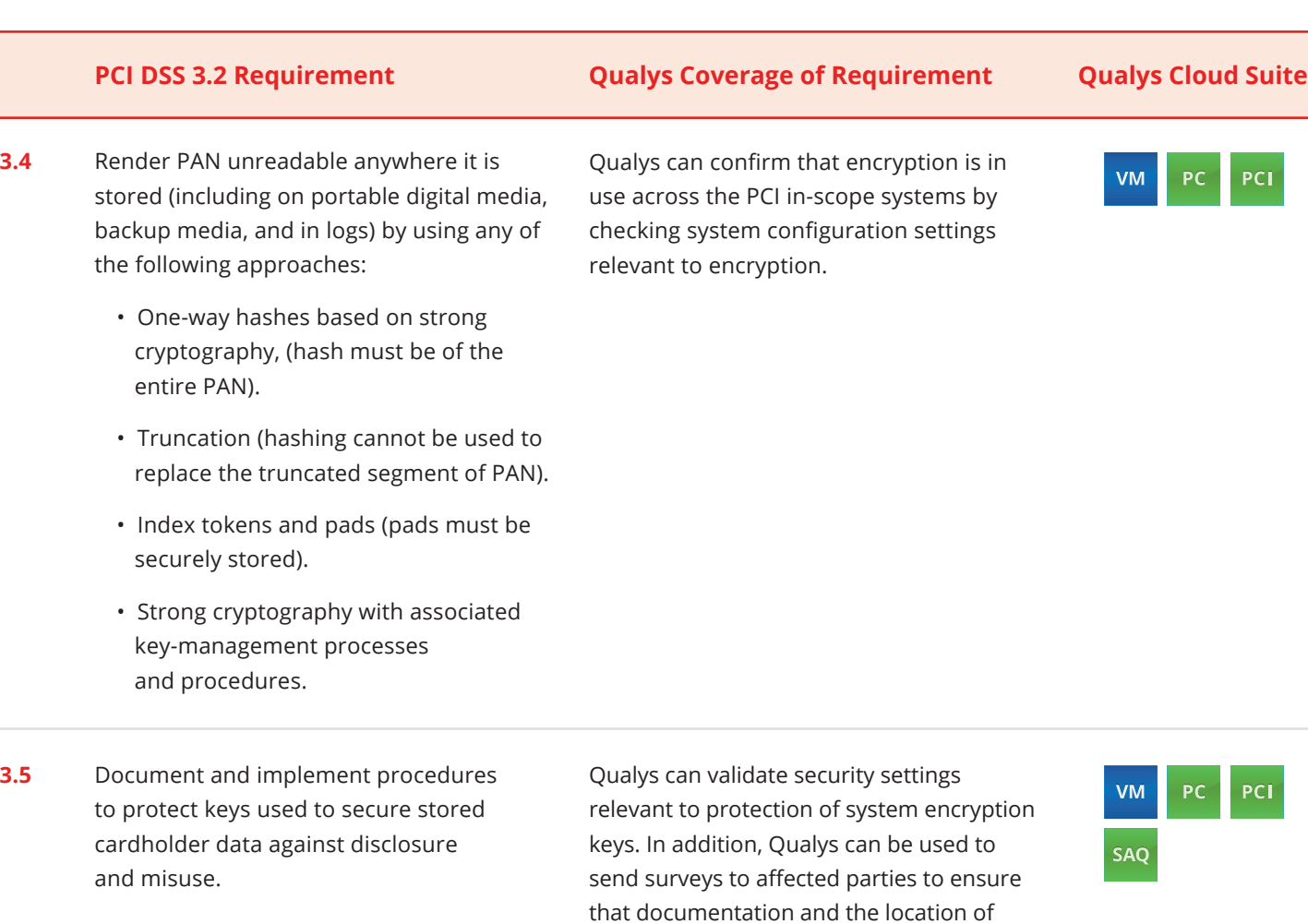

### REQUIREMENT 4:

### **Encrypt Transmission of Cardholder Data Across Open, Public Networks**

documentation is known.

- **4.1** Use strong cryptography and security protocols to safeguard sensitive cardholder data during transmission over open, public networks, including the following:
	- Only trusted keys and certificates are accepted.
	- The protocol in use only supports secure versions or configurations.
	- The encryption strength is appropriate for the encryption methodology in use.

Qualys can validate the use of strong cryptographic protocols by checking relevant system configuration settings as well as detect instances of insecure cipher use across the in-scope systems.

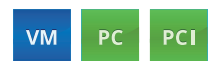

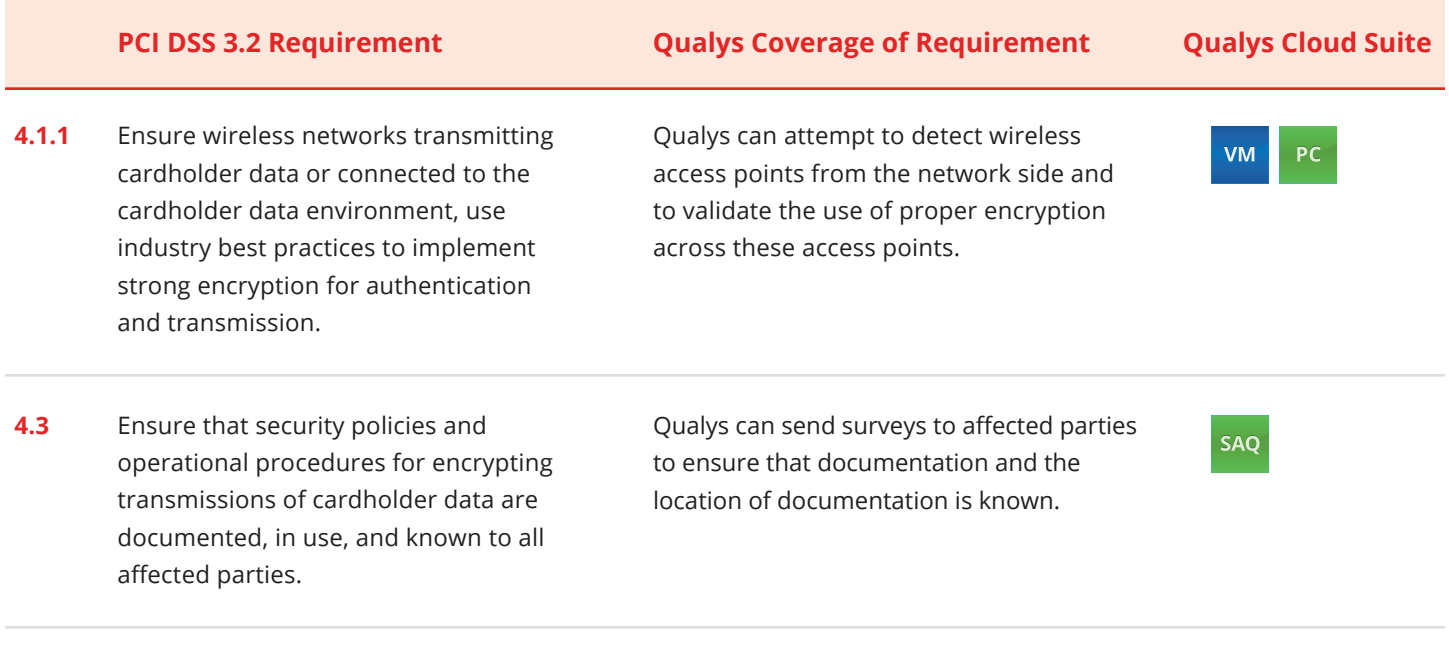

### REQUIREMENT 5:

# **Protect All Systems Against Malware & Regularly Update Anti-virus Software or Programs**

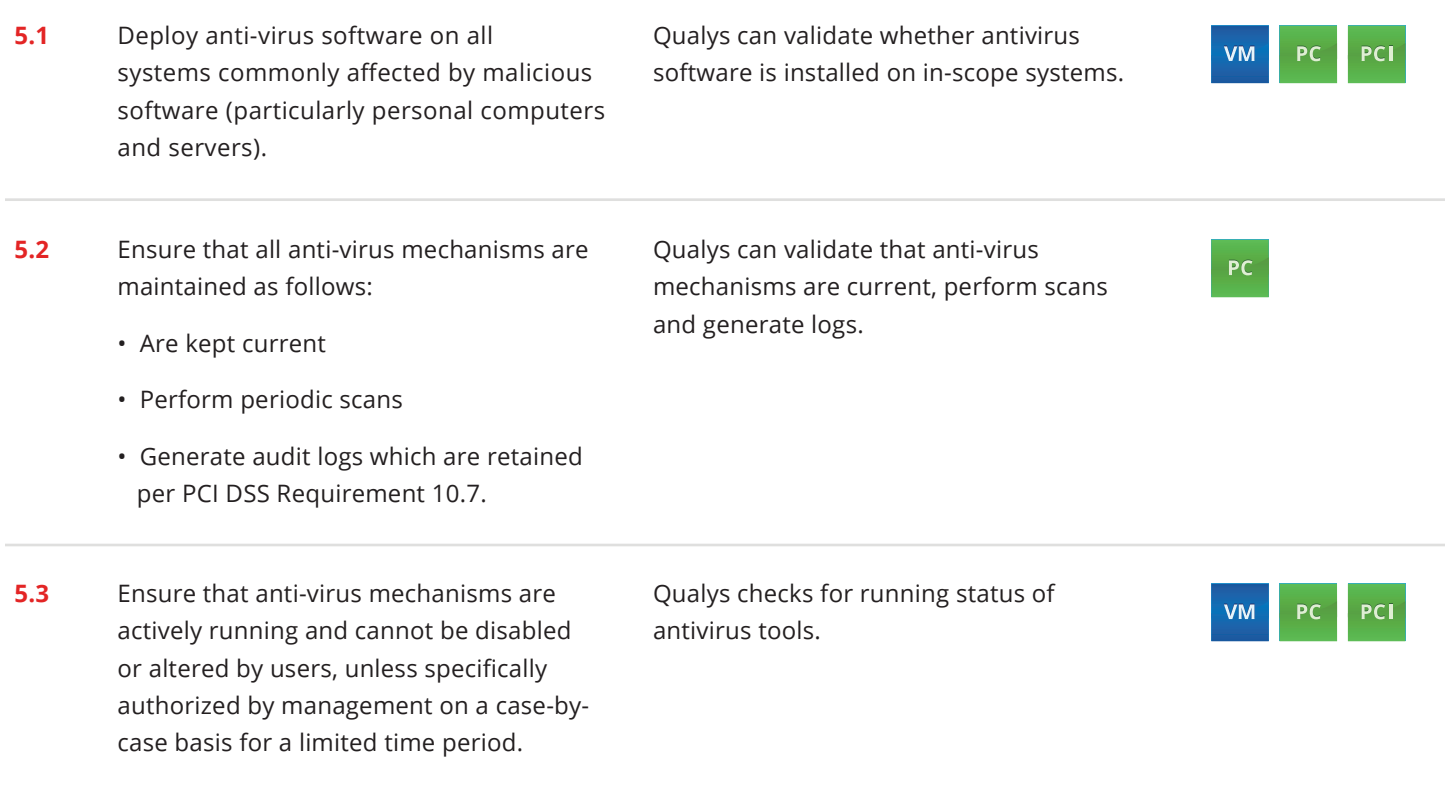

**5.4** Ensure that security policies and operational procedures for protecting systems against malware are documented, in use, and known to all affected parties.

### **PCI DSS 3.2 Requirement Qualys Coverage of Requirement Qualys Cloud Suite**

Qualys can send surveys to affected parties to ensure that documentation and the location of documentation is known.

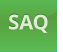

## REQUIREMENT 6:

### **Develop and maintain Secure Systems and Applications**

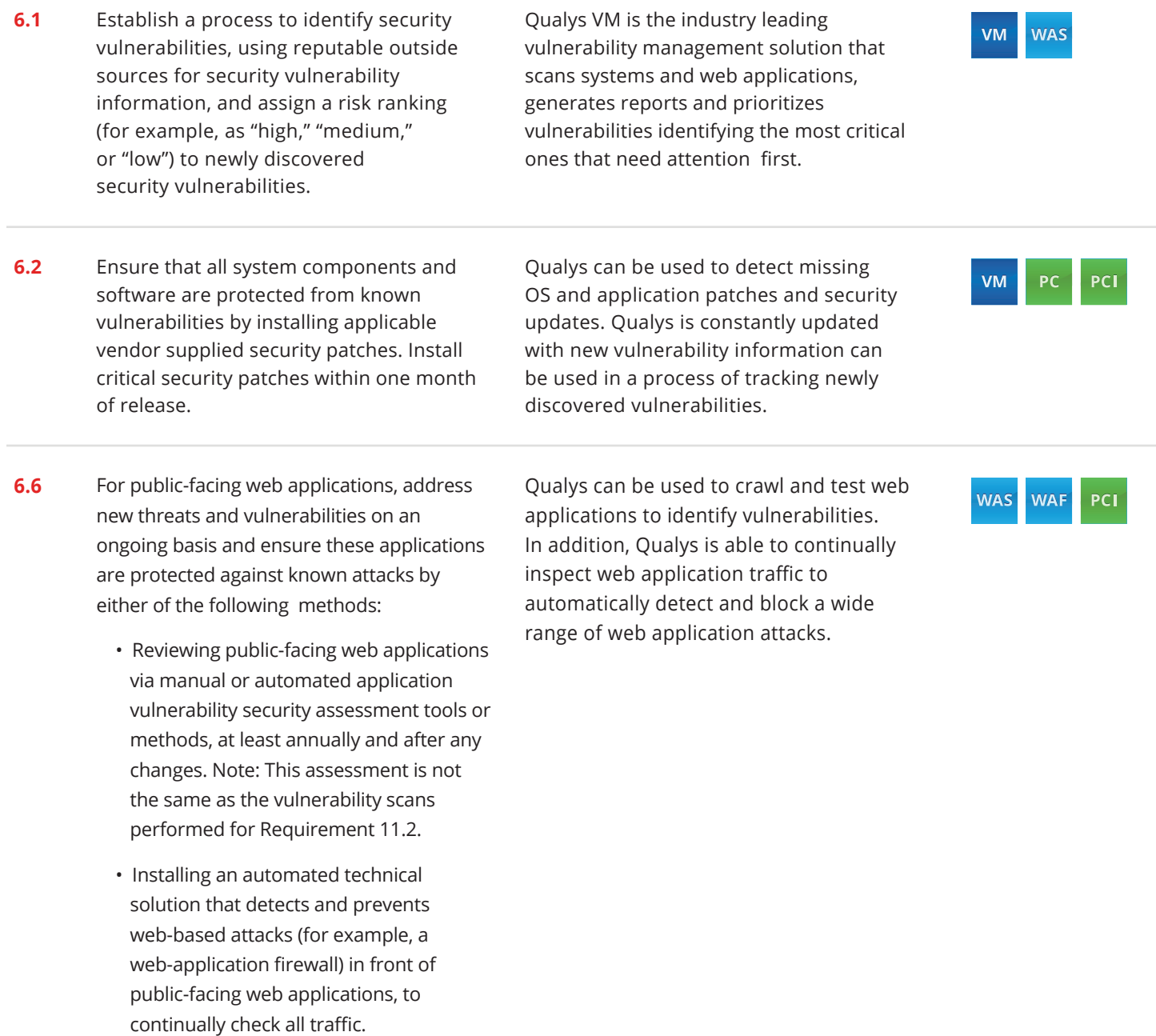

**6.7** Ensure that security policies and operational procedures for developing and maintaining secure systems and applications are documented, in use, and known to all affected parties.

### **PCI DSS 3.2 Requirement Qualys Coverage of Requirement Qualys Cloud Suite**

Qualys can send surveys to affected parties to ensure that documentation and the location of documentation is known.

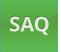

### REQUIREMENT 7:

### **Restrict Access to Cardholder Data By Business Need-to-Know**

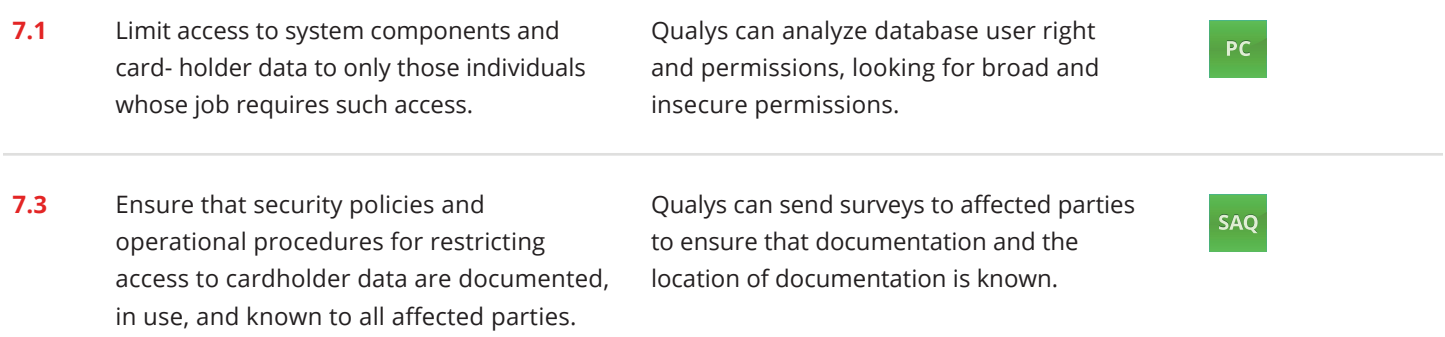

### REQUIREMENT 8:

## **Assign a Unique ID to Each Person with Computer Access**

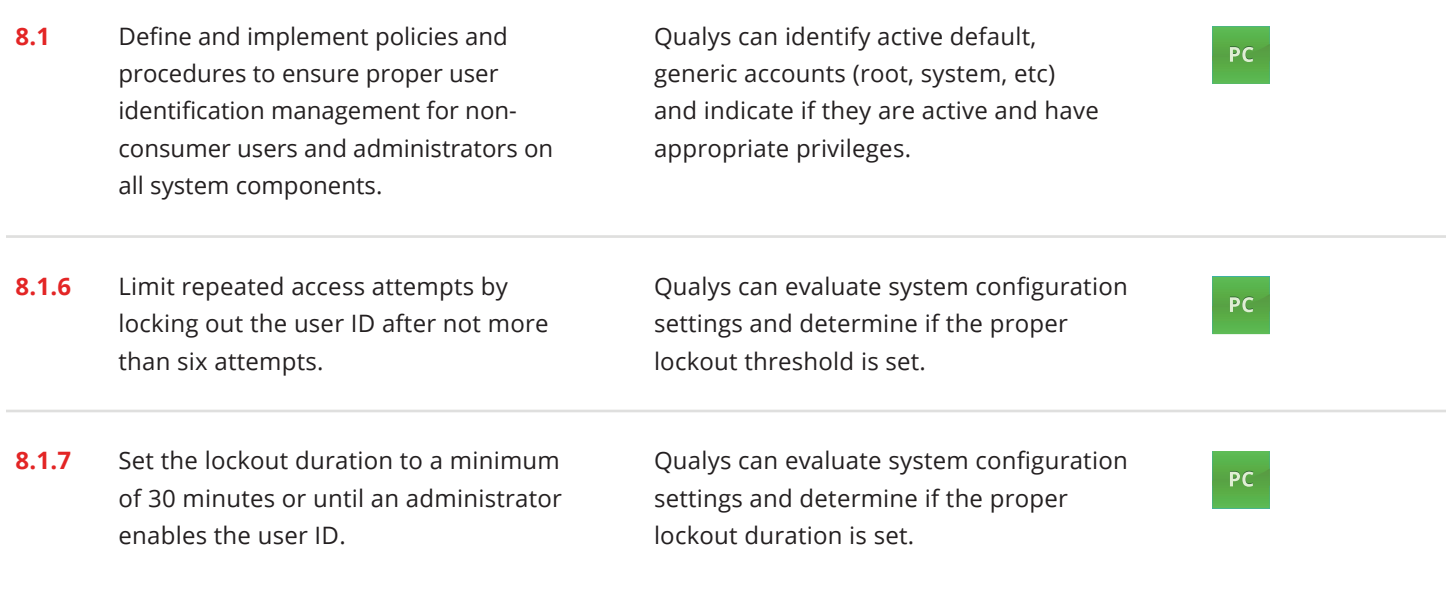

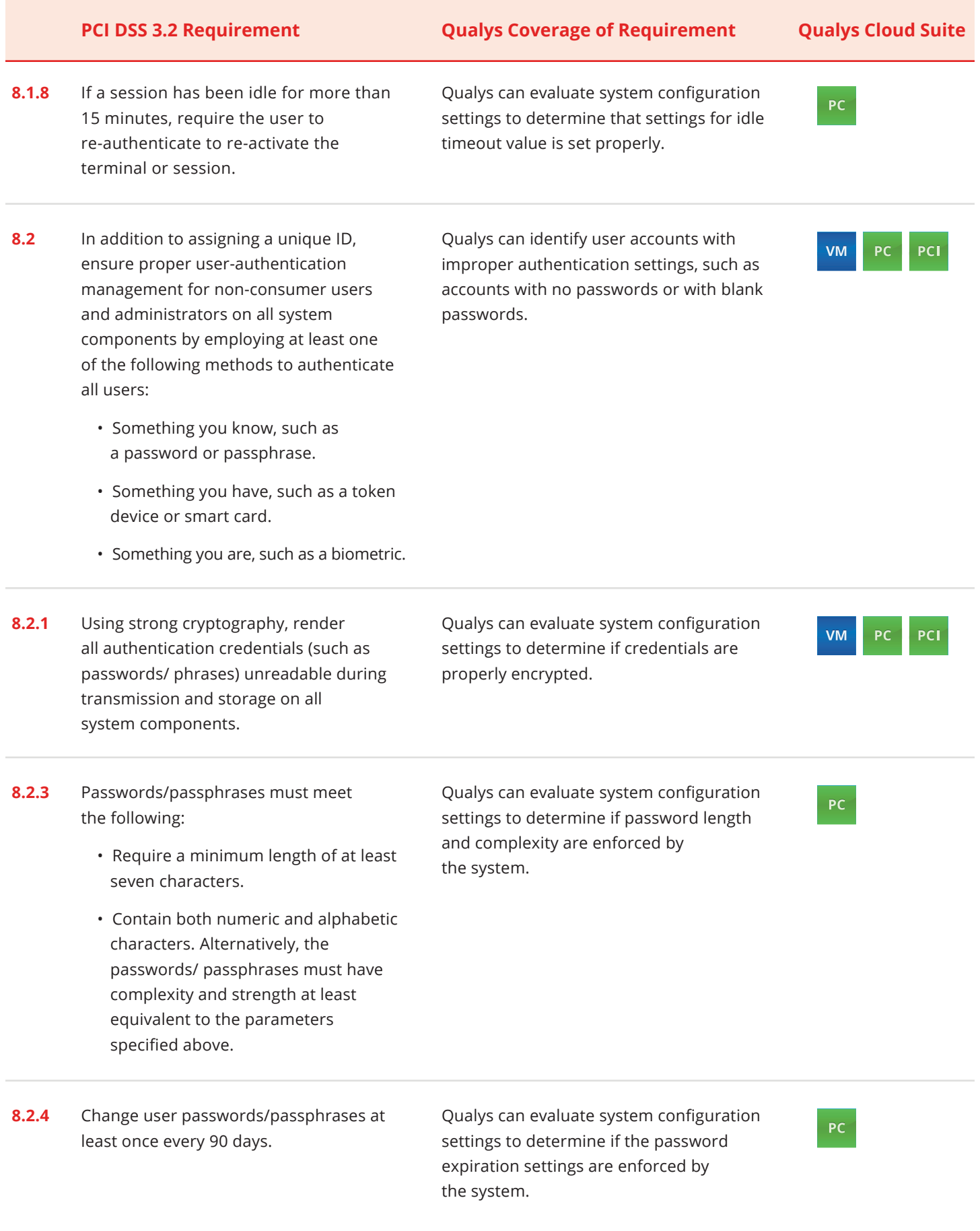

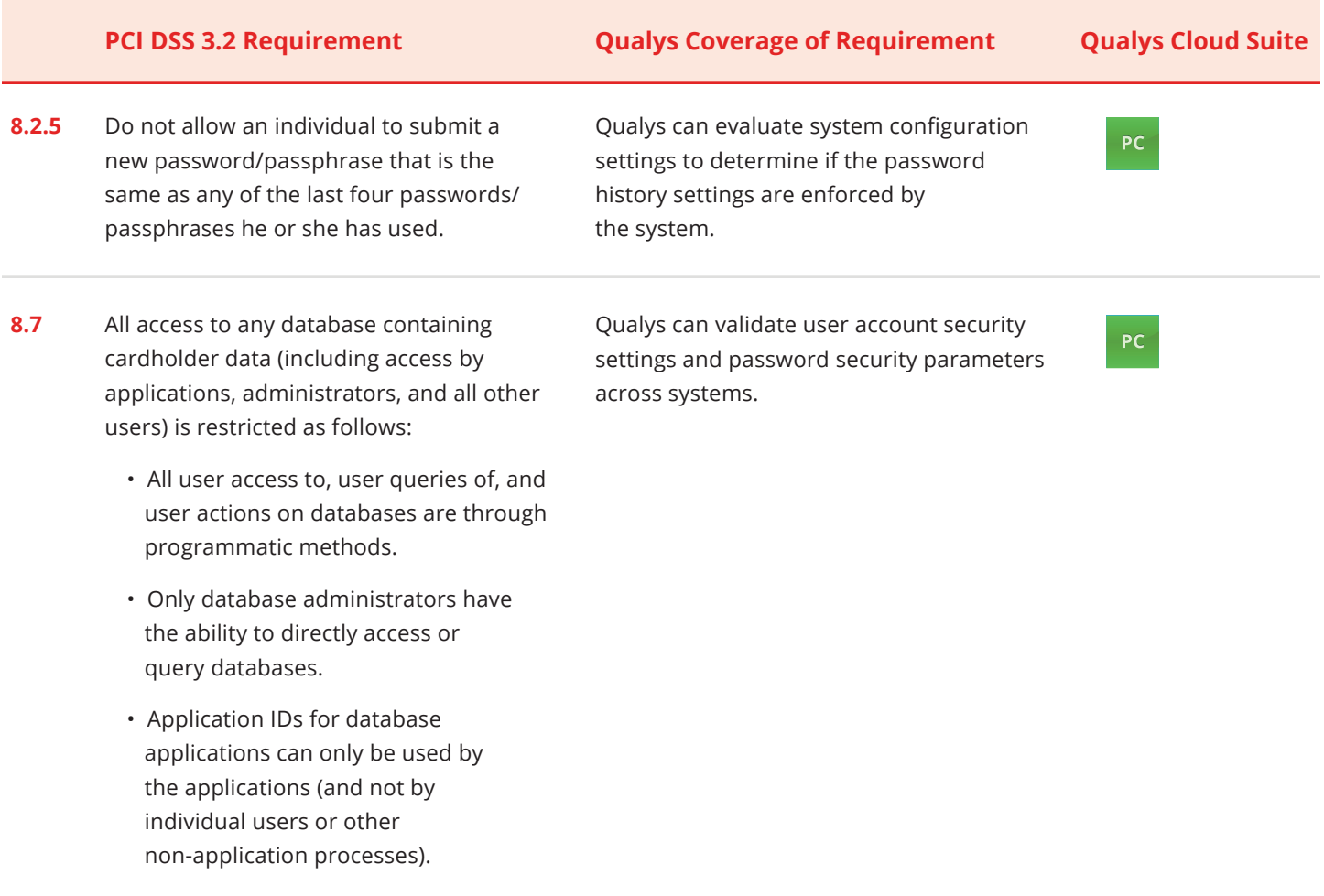

### REQUIREMENT 9:

### **Restrict Physical Access to Cardholder Data**

**9.9** Protect devices that capture payment card data via direct physical interaction with the card from tampering and substitution.

Qualys scans POS terminals to ensure proper configuration and detect and report on vulnerabilities and out of date or unpatched systems.

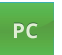

### REQUIREMENT 10:

### **Track & Monitor all Access to Network Resources and Cardholder Data**

**10.1** Implement audit trails to link all access to system components to each individual user.

Qualys logs and creates audit trails that links individual access to systems components.

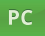

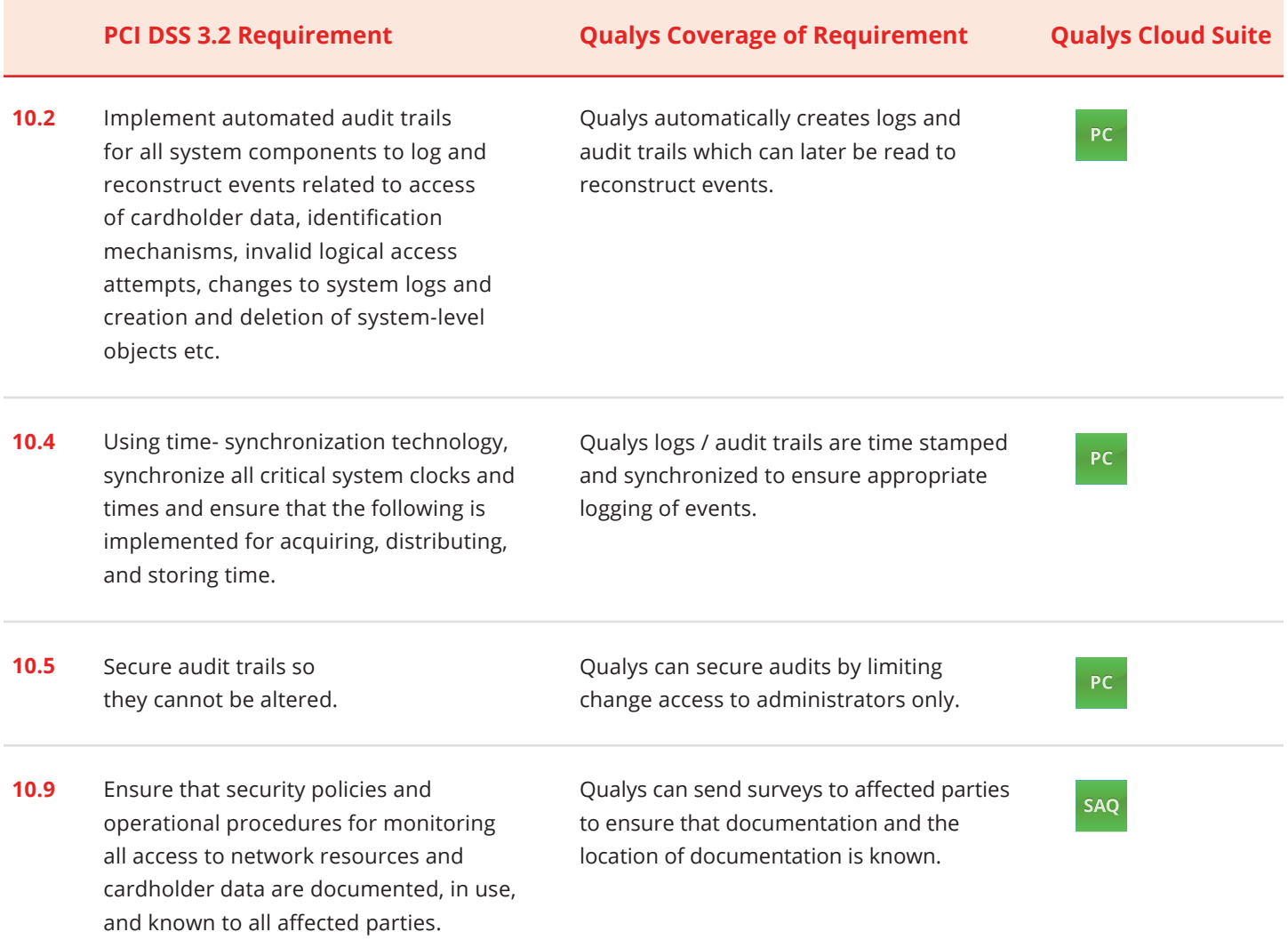

### REQUIREMENT 11:

### **Regularly Test Security Systems and Processes**

**11.1** Implement processes to test for the presence of wireless access points (802.11), and detect and identify all authorized and unauthorized wireless access points on a quarterly basis.

Qualys is used to scan for vulnerabilities both from inside and from outside the network. Qualys is an Approved Scanning Vendor (ASV) by the PCI Council and can be used for both external scanning or ongoing internal scanning.

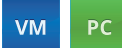

**11.2** Run internal and external network vulnerability scans at least quarterly and after any significant change in the network (such as new system component installations, changes in network topology, firewall rule modifications, product upgrades).

### **PCI DSS 3.2 Requirement Qualys Coverage of Requirement Qualys Cloud Suite**

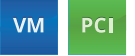

Qualys is used to scan for vulnerabilities both from inside and from outside the network. Qualys is an Approved Scanning Vendor (ASV) by the PCI Council and can be used for both external scanning or ongoing internal scanning.

- **11.3** Implement a methodology for penetration testing that includes the following:
	- Is based on industry-accepted penetration testing approaches (for example, NIST SP800- 115).
	- Includes coverage for the entire CDE perimeter and critical systems.
	- Includes testing from both inside and outside the network.
	- Includes testing to validate any segmentation and scope-reduction controls.
	- Defines application-layer penetration tests to include, at a minimum, the vulnerabilities listed in Requirement 6.5.
	- Defines network-layer penetration tests to include components that support network functions as well as operating systems.
	- Includes review and consideration of threats and vulnerabilities experienced in the last 12 months.
	- Specifies retention of penetration testing results and remediation activities results.

Qualys includes active penetration testing that can be automated to run at specific intervals and reports on the status of all tests so that you can understand the risks to your network.

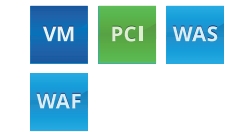

The Qualys Cloud Platform and its integrated suite of security and compliance applications provides organizations of all sizes with a global view of their security and compliance solutions, while drastically reducing their total cost of ownership. Qualys solutions include: continuous monitoring, vulnerability management, policy compliance, pci compliance, questionnaire service, log management, web application scanning, web application firewall, malware detection and SECURE Seal for security testing of web sites..

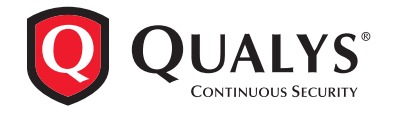

**Qualys, Inc. (NASDAQ: QLYS) Headquarters** 1600 Bridge Parkway Redwood City, CA 94065 USA T: 1 (800) 745 4355, info@qualys.com

Qualys is a global company with offices around the world. To find an office near you, visit **<http://www.qualys.com>**